法務省:

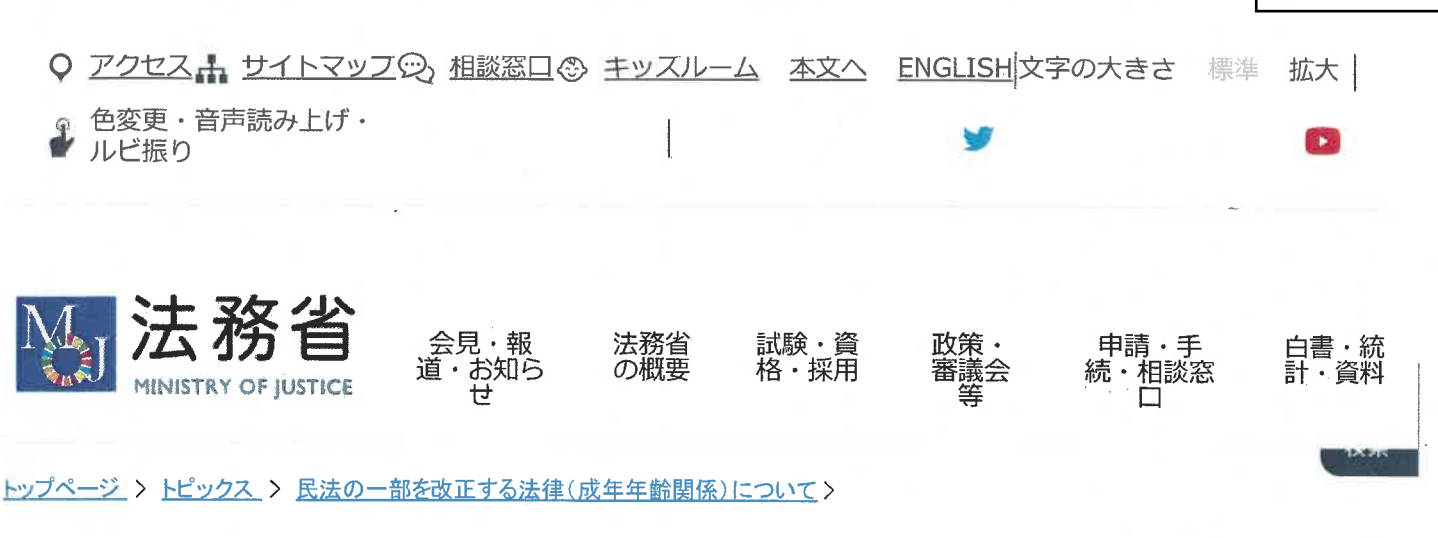

## 高校生による「大人への道しるべ」を活用した授業の実施について

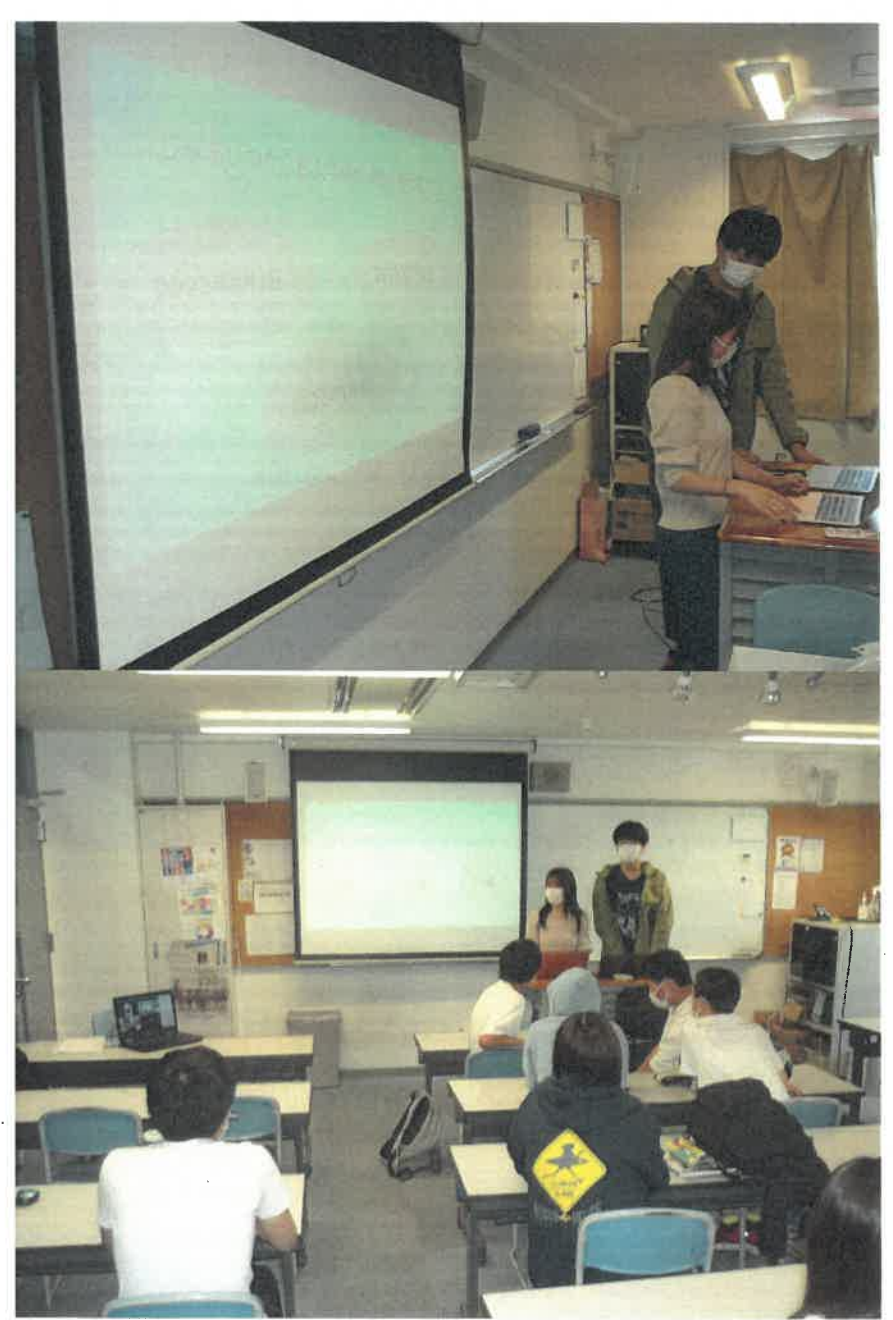

「大人への道しるべ」(https://seinen.go.jp)の制作にも協力してくださった4名の高校2年生(関西学院千里国際高 等学校)が、6月18日と21日、高校1年生のクラスを対象として、それぞれ「大人への道しるべ」を活用した授業を 実施してくれました。

法務省担当者も聴講させていただきましたので、その様子をご紹介します。

6月18日の授業では、

(1) 成年年齢と「大人」の関係(第1話)

(2) クレジットカードの仕組みや使うときの注意点(第4話)

6月21日の授業では、

- (1) 成年年齢の引下げで変わること、変わらないこと
- (2) なぜ成年年齢が引き下げられるのか(いずれも第1話)

などのテーマが扱われました。

いずれの授業でも、グループディスカッションやクイズなどが活用され、参加した生徒の皆さんが積極的に考える機 会が作られるなど、沢山の創意工夫が見られました。 参加した生徒の皆さんがとても楽しそうに議論をし、クイズに答えているのが印象的でした。

## ▲ ページトップへ

法務省公式Twitter

You Tube法務省チャンネル

試験·資格·採 政策 · 審議会等 申請·手続·相 白書 統計 資 会見・報道・お 法務省の概要 談窓口 料 知らせ 用 大臣·副大臣·政 首議·番議会等 務官 广阔公园 公文 白四十城計 司法試験 / 臣会見等 司法制度改革の推 信理 法務省幹部一覧 佳 予算,过期 プレスリリーズ 而格鼠族 個人情報保証 目民の基本的な権 組織案内 一筆書きキャラバ 採用試験 ハンフレット・リ 利の実現 行政手続の案内 一フレット・ボス 所管法令。 その他の採用情報 g. 刑事政策 法令证用事前确认 活務省ソーシャル 国会提出法案など  $\mathcal{L}$ 去務省だよりあか メディア公式プカ 手続 出入国在留管理 法務省の沿革 ゆンド 日本志 オンライン甲請 国を当事者とする 政府調達情報 法務図書曲量工格 訴訟などの統一 相談窓口 索 的,一元的见理 主な法務省主催イ 法令外国語訳デー 松山市 弟14回国際連合 タベース 犯罪防止刑事司法 一万他のお知らせ 会議(京都コング キッスルーム レスト 活杨資料 政策評価等 赤れんが種一法格 パブリックコメン 史料展示会

 $\mathbb{F}$ 

新型コロナウィル 又感染症関連情報

www.moj.go.jp/MINJI/minji07\_00270.html

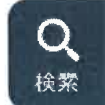

法務省:

その他の政策・施 策

法務省パンフレ 広報 プライバシーポリ ご利用にあた<br>ット 誌 シー シー つて

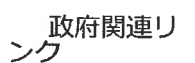

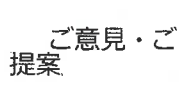

〒100-8977 東京都千代田区霞が関1-1-1 (法務省アクセ Copyright © The Ministry of Justice All Right

 $\overline{\lambda}$ 

電話: 03-3580-4111 (代表)

法人番号1000012030001

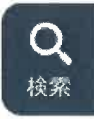

 $\label{eq:2.1} \frac{1}{\sqrt{2}}\int_{\mathbb{R}^3}\frac{1}{\sqrt{2}}\left(\frac{1}{\sqrt{2}}\right)^2\frac{1}{\sqrt{2}}\left(\frac{1}{\sqrt{2}}\right)^2\frac{1}{\sqrt{2}}\left(\frac{1}{\sqrt{2}}\right)^2.$  $\label{eq:2.1} \frac{1}{\sqrt{2}}\int_{\mathbb{R}^3}\frac{1}{\sqrt{2}}\left(\frac{1}{\sqrt{2}}\right)^2\left(\frac{1}{\sqrt{2}}\right)^2\left(\frac{1}{\sqrt{2}}\right)^2\left(\frac{1}{\sqrt{2}}\right)^2\left(\frac{1}{\sqrt{2}}\right)^2.$  $\mathbb{R}$  .  $\mathcal{L}^{\text{max}}_{\text{max}}$